# **The Spin Model Checker : Part I**

Moonzoo Kim KAIST

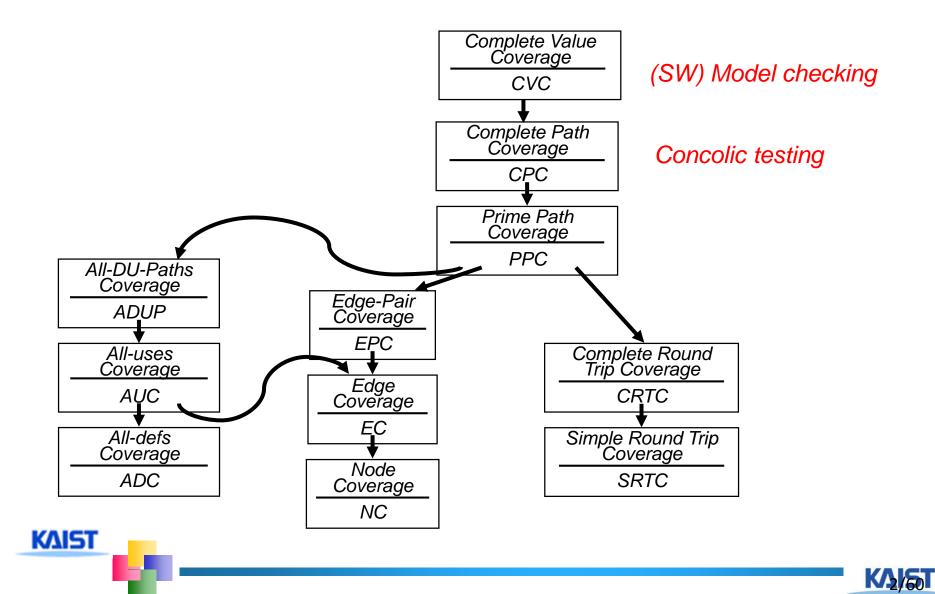

#### **Model Checker Analyzes All Possible Scheduling**

```
active type A() {
                                                             x:0
  byte x;
  again:
                                                             x:1
      X++;
     goto again;
                                                             x:2
  }
                                                            x:255
   active type A() {
   byte x;
   again:
                                                                        (x:0,y
                                                           x:0,y
                                                                                        x:0,y:255
       X++;
      goto again;
                                                                        (x:1,y:
                                                          (x:1,y:
                                                                                         (:1,y:255
                                                                       (x:2,y:
                                                                                         .:2,y:255
                                                          (x:2,y:
   active type B() {
   byte y;
   again:
       V++;
                                                                                        <del>*</del>:255,y:255
                                                           (:255,y)0
     goto again;
KAIST
```

## **Overview of the Spin Architecture**

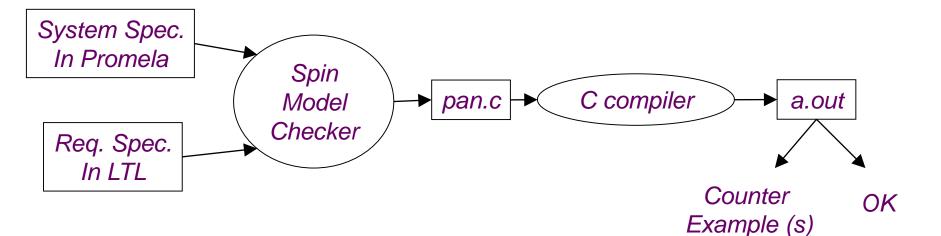

- A few characteristics of Spin
  - Promela allows a finite state model only
  - Asynchronous execution
  - Interleaving semantics for concurrency
  - 4 2-way process communication
  - 4 Non-determinism

KAIST

Promela provides (comparatively) rich set of constructs such as variables and message passing, dynamic creation of processes, etc

# **Overview of the Promela**

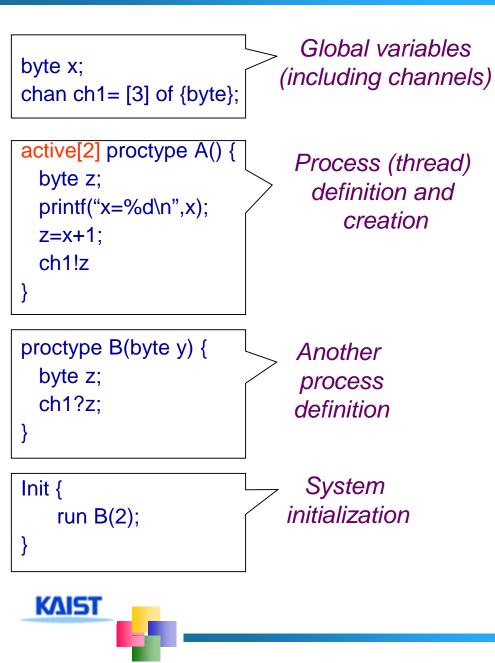

- Similar to C syntax but simplified
  - 4 No pointer
  - No real datatype such as float or real
  - No functions
- Processes are communicating with each other using
  - Global variables
  - Message channels
- Process can be dynamically created
- Scheduler executes one process at a time using interleaving semantics

active[2] proctype A() {
 byte x;
 printf("A%d is starting\n");
}

proctype B() {
 printf("B is starting\n");
}

```
Init {
run B();
}
```

KAIST

run() operator creates a process and returns a newly created process ID

There are 6 possible outcomes due to non-deterministic scheduling
 # A0.A1.B, A0.B.A1
 # A1.A0.B, A1.B.A0
 # B.A0.A1, B.A1.A0

In other words, process creation may not immediately start process execution

#### Basic types

- \rm bit
- 🜲 bool
- Byte (8 bit unsigned integer)
- short (16 bits signed integer)
- Int (32 bits signed integer)
- Arrays
  - bool x[10];
- Records

- typedef R { bit x; byte y;}
- Default initial value of variables is 0
- Most arithmetic (e.g.,+,-), relational (e.g. >,==) and logical operators of C are supported
  - bitshift operators are supported too.

- Promela spec generates only a finite state model because
  - 4 Max # of active process <= 255</pre>
  - Each process has only finite length of codes
  - Each variable is of finite datatype
  - All message channels have bounded capability <= 255</p>

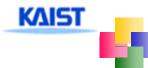

- Each Promela statement is either
  - **4** executable:
  - Blocked

- There are six types of statement
  - Assignment: always executable
    - Ex. x=3+x, x=run A()
  - Print: always executable
    - Ex. printf("Process %d is created.\n",\_pid);
  - Assertion: always executable
    - Ex. assert( x + y == z)
  - Expression: depends on its value
    - Ex. x+3>0, 0, 1, 2
    - Ex. skip, true
  - Send: depends on buffer status
    - Ex. ch1!m is executable only if ch1 is not full
  - Receive: depends on buffer status
    - Ex. ch1?m is executable only if ch1 is not empty

An expression is also a statement It is executable if it evaluates to non-zero 41 : always executable 41<2:always executable</p> 4x<0: executable only when x < 0 +x-1:executable only when x !=0If an expression statement in blocked, it remains blocked until other process changes the condition an expression e is equivalent to while(!e); in C

# assert(expr)

- assert is always executable
- #If expr is 0, SPIN detects this violation
- Lassert is most frequently used checking method, especially as a form of invariance
  - ex. active proctype inv() { assert( x== 0);}
     Note that inv() is equivalent to [] (x==0) in LTL with thanks to interleaving semantics

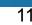

- Promela provides low-level control mechanism, i.e., goto and label as well as if and do
- Note that non-deterministic selection is supported
- else is predefined variable which becomes true if all guards are false; false otherwise

```
proctype A() {
    byte x;
    starting:
    x= x+1;
    goto starting;
}
```

```
proctype A() {
    byte x;
    if
    :: x <= 0 -> x=x+1
    :: x == 0 -> x=1
    fi
}
```

```
proctype A() {
    byte x;
    do
    :: x <= 0 -> x=x+1;
    :: x == 0 -> x=1;
    :: else -> break
    od
    }
```

# **Critical Section Example**

```
[root@moonzoo spin_test]# ls
                                           crit.pml
                                            [root@moonzoo spin_test]# spin -a crit.pml
                                            [root@moonzoo spin_test]# ls
                                            crit.pml pan.b pan.c pan.h pan.m pan.t
                                            [root@moonzoo spin_test]# gcc pan.c
bool lock;
                                            [root@moonzoo spin_test]# a.out
byte cnt;
                                            pan: assertion violated (cnt<=1) (at depth 8)
                                            pan: wrote crit.pml.trail
active[2] proctype P() {
                                           Full statespace search for:
     !lock -> lock=true;
                                                never claim
                                                                    - (none specified)
                                                assertion violations
     cnt=cnt+1:
                                                                      +
                                                acceptance cycles - (not selected)
     printf("%d is in the crt sec!\n",_pid);
                                                invalid end states
                                                                     +
     cnt=cnt-1;
                                           State-vector 36 byte, depth reached 16, errors: 1
     lock=false;
                                               119 states, stored
                                               47 states, matched
                                               166 transitions (= stored+matched)
active proctype Invariant() {
                                                0 atomic steps
     assert(cnt <= 1);
                                           hash conflicts: 0 (resolved)
                                           4.879 memory usage (Mbyte)
}
                                           [root@moonzoo spin_test]# ls
                                           a.out crit.pml crit.pml.trail pan.b pan.c pan.h
 KAIST
                                           pan.m pan.t
```

### **Critical Section Example (cont.)**

```
[root@moonzoo spin_test]# spin -t -p crit.pml
Starting P with pid 0
Starting P with pid 1
Starting Invariant with pid 2
  1:
      proc 1 (P) line 5 "crit.pml" (state 1)
                                                [(!(lock))]
  2:
      proc 0 (P) line 5 "crit.pml" (state 1) [(!(lock))]
      proc 1 (P) line 5 "crit.pml" (state 2) [lock = 1]
  3:
  4:
      proc 1 (P) line 6 "crit.pml" (state 3)
                                                [cnt = (cnt+1)]
       1 is in the crt sec!
  5: proc 1 (P) line 7 "crit.pml" (state 4)
                                                [printf('%d is in the crt sec!\\n',_pid)]
  6:
      proc 0 (P) line 5 "crit.pml" (state 2)
                                                [lock = 1]
  7: proc 0 (P) line 6 "crit.pml" (state 3) [cnt = (cnt+1)]
    0 is in the crt sec!
  8: proc 0 (P) line 7 "crit.pml" (state 4) [printf('%d is in the crt sec!\\n', pid)]
spin: line 13 "crit.pml", Error: assertion violated
spin: text of failed assertion: assert((cnt<=1))
  9: proc 2 (Invariant) line 13 "crit.pml" (state 1) [assert((cnt<=1))]
spin: trail ends after 9 steps
#processes: 3
           lock = 1
           cnt = 2
  9:
      proc 2 (Invariant) line 14 "crit.pml" (state 2) <valid end state>
  9:
      proc 1 (P) line 8 "crit.pml" (state 5)
Keistproc 0 (P) line 8 "crit.pml" (state 5)
3 processes created
```

```
bool lock;
                                      [root@moonzoo revised]# a.out
byte cnt;
                                      Full statespace search for:
                                          never claim
                                                              - (none specified)
active[2] proctype P() {
                                          assertion violations
                                                                +
     atomic{ !lock -> lock=true;}
                                          acceptance cycles - (not selected)
     cnt=cnt+1;
                                          invalid end states +
     printf("%d is in the crt sec!\n",_pid);
     cnt=cnt-1;
                                     State-vector 36 byte, depth reached 14, errors: 0
     lock=false;
                                         62 states, stored
                                         17 states, matched
                                         79 transitions (= stored+matched)
                                          0 atomic steps
active proctype Invariant() {
                                     hash conflicts: 0 (resolved)
     assert(cnt \leq 1);
                                     4.879
                                             memory usage (Mbyte)
```

### **Deadlocked Critical Section Example**

```
[[root@moonzoo deadlocked]# a.out
                                       pan: invalid end state (at depth 3)
bool lock;
                                       (Spin Version 4.2.7 -- 23 June 2006)
byte cnt;
                                       Warning: Search not completed
                                            + Partial Order Reduction
active[2] proctype P() {
     atomic{ !lock -> lock==true;}
                                       Full statespace search for:
     cnt=cnt+1:
                                            never claim
                                                               - (none specified)
     printf("%d is in the crt sec!\n",_pid); assertion violations +
     cnt=cnt-1;
                                            acceptance cycles - (not selected)
     lock=false:
                                            invalid end states
                                                                  ÷
                                       State-vector 36 byte, depth reached 4, errors: 1
                                           5 states, stored
active proctype Invariant() {
                                           0 states, matched
     assert(cnt <= 1);
                                           5 transitions (= stored+matched)
                                           2 atomic steps
                                       hash conflicts: 0 (resolved)
```

KAIST

4.879 memory usage (Mbyte)

[root@moonzoo deadlocked]# spin -t -p deadlocked\_crit.pml Starting P with pid 0

Starting P with pid 1

Starting Invariant with pid 2

1: proc 2 (Invariant) line 13 "deadlocked\_crit.pml" (state 1) [assert((cnt<=1))]

2: proc 2 terminates

3: proc 1 (P) line 5 "deadlocked\_crit.pml" (state 1) [(!(lock))]

4: proc 0 (P) line 5 "deadlocked\_crit.pml" (state 1) [(!(lock))]

spin: trail ends after 4 steps

#processes: 2

KAIST

lock = 0cnt = 0

4: proc 1 (P) line 5 "deadlocked\_crit.pml" (state 2)

```
4: proc 0 (P) line 5 "deadlocked_crit.pml" (state 2)
```

3 processes created

### **Options in XSPIN**

## Now you have learned all necessary techniques to verify common problems in the SW development

| Advanced Verification Options             |                             | <b>×</b> | Basic Verification Options 📃 🗖 🗙                  |                                                             |
|-------------------------------------------|-----------------------------|----------|---------------------------------------------------|-------------------------------------------------------------|
| Physical Memory Available (in Mbytes):    | 4000                        | explain  |                                                   | Search Mode                                                 |
| Estimated State Space Size (states x 10^3 | ): 500                      | explain  | Correctness Properties  Safety (state properties) | <ul> <li>Exhaustive</li> <li>Supertrace/Bitstate</li> </ul> |
| Maximum Search Depth (steps):             | 10000                       | explain  | Assertions                                        | ↓ Hash-Compact                                              |
| Nr of hash-functions in Bitstate mode:    | 2                           | explain  | 📕 Invalid Endstates                               | · · ·                                                       |
|                                           |                             |          | $\bigcirc$ Liveness (cycles/sequences)            | A Full Queue                                                |
| Extra Compile-Time Directives (Optional): |                             | Choose   | Non-Progress Cycles                               | Blocks New Msgs                                             |
| Extra Run-Time Options (Optional):        |                             | Choose   | $\bigcirc$ Acceptance Cycles                      | 🔆 Loses New Msgs                                            |
| Extra Verifier Generation Options:        |                             | Choose   | With Weak Fairness                                | [Add Never Claim from File]                                 |
| Error Trapping                            | Type of Run                 |          | Apply Never Claim (If Present)                    | [Verify an LTL Property]                                    |
| ◆ Stop at Error Nr: 1                     | Use Partial Order Reduction |          | Report Unreachable Code Check xr/xs Assertions    | [Set Advanced Options]                                      |
| Oon't Stop at Errors                      | Use Compression             |          |                                                   | Help Cancel Run                                             |
| Save All Error-trails                     | Add Complexity Profiling    |          |                                                   |                                                             |
| ☐ Find Shortest Trail (iterative)         | _ Compute Variable Ranges   |          |                                                   |                                                             |
| Use Breadth-First Search                  |                             |          |                                                   |                                                             |
| Help                                      | Cance                       | I Set    |                                                   |                                                             |
| KAISI                                     |                             |          |                                                   |                                                             |

**Communication Using Message Channels** 

- Spin provides communications through various types of message channels
  - Buffered or non-buffered (rendezvous comm.)
  - Various message types
  - Various message handling operators

# Syntax

KAIST

- 4 chan ch1 = [2] of { bit, byte};
  - ch1!0,10;ch1!1,20
  - ch1?b,bt;ch1?1,bt Sender (1,20) (0,10) +Receiver

4 chan ch2= [0] of {bit, byte}

#### Basic channel inquiry

- 4 len(ch)
- \rm 4 empty(ch)
- \rm full(ch)
- \rm hempty(ch)
- 4 nfull(ch)

KAIST

#### Additional message passing operators

- 4 ch?[x,y]: polling only
- **4** ch?<x,y>: copy a message without removing it
- 4 ch!!x,y: sorted sending (increasing order)
- 4 ch??5,y: random receiving
- 4 ch?x(y) == ch?x,y (for user's understandability)
- Be careful to use these operators inside of expressions
  - They have side-effects, which spin may not allow

#### **Faulty Data Transfer Protocol**

(pg 27, data switch model proposed at 1981 at Bell labs) mtype={ini,ack, dreq,data, shutup,quiet, dead}

 $mtype=\{ini,ack, dreq,data, shutup,quiet, dead, chan M = [1] of {mtype};$  $chan W = [1] of {mtype};$ 

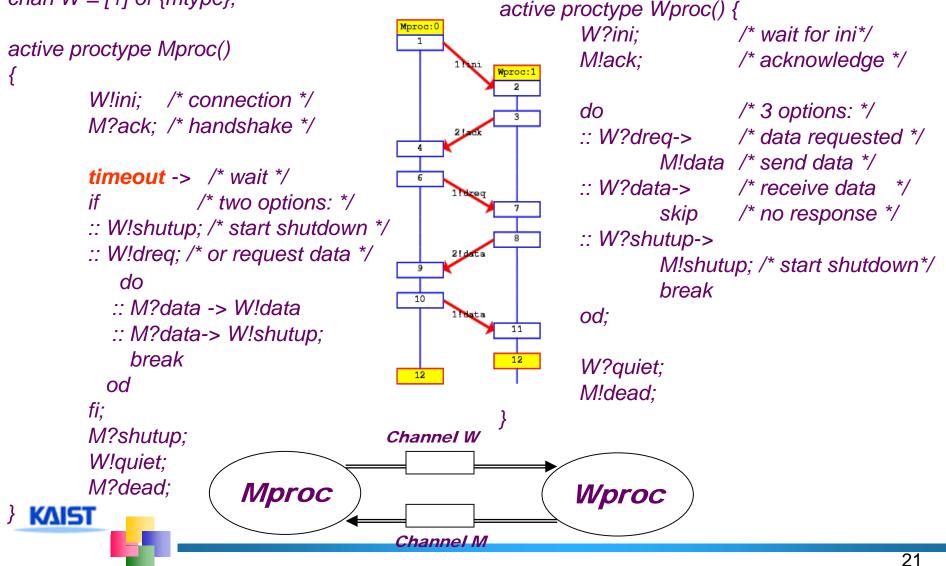

# The Sieve of Eratosthenes (pg 326)

```
proctype sieve(chan c; int prime)
/*
                                                        chan child = [0] of { mtype, int };
  The Sieve of Eratosthenes (c. 276-196 BC)
                                                        bool haschild; int n;
  Prints all prime numbers up to MAX
                                                        printf("MSC: %d is prime\n", prime);
*/
                                                   end: do
#define MAX
                25
                                                        :: c?number(n) ->
mtype = { number, eof };
                                                              if
chan root = [0] of { mtype, int };
                                                              :: (n%prime) == 0 -> printf("MSC: %d
                                                   = %d*%d\n", n, prime, n/prime)
init
                                                              :: else ->
     int n = 2;
                                                                   if
                                                                   :: !haschild -> /* new prime */
     run sieve(root, n);
                                                                         haschild = true;
     do
                                                                         run sieve(child, n);
     :: (n < MAX) \rightarrow n++; root!number(n)
                                                                   :: else ->
     :: (n \ge MAX) \ge root!eof(0); break
                                                                         child!number(n)
     od
                                                                   fi:
                                                              fi
                                                        :: c?eof(0) -> break
                                                        od;
                                                        if
                                                        :: haschild -> child!eof(0)
                                                        :: else
  KAIST
                                                        fi
```

# **Simulation Run**

[moonzoo@verifier spin]\$ spin sieve-of-eratosthenes.pml

```
2 MSC: 2 is prime
   3 MSC: 3 is prime
  MSC: 4 = 2^{2}
     5 MSC: 5 is prime
  MSC: 6 = 2^{*}3
  MSC: 8 = 2*4
        7 MSC: 7 is prime
     MSC: 9 = 3^{*}3
  MSC: 10 = 2*5
  MSC: 12 = 2*6
  MSC: 14 = 2*7
          11 MSC: 11 is prime
     MSC: 15 = 3*5
             13MSC: 13 is prime
  MSC: 16 = 2*8
  MSC: 18 = 2*9
  MSC: 20 = 2*10
```